## Notice and Instructions for Participation in an Electronically Conducted Meeting of the Frankenlust Planning Commission

Notice is hereby given that the Frankenlust Township Board of Trustees will hold their regular meeting on **Tuesday**, **January 20**, **2021** electronically at **7:00 p.m.** consistent with the Open Meetings Act (Public Act 267 of 1976, as amended) and emergency declarations and direction from state health officials to slow the spread of the COVID-19 virus. There will be no in-person public attendance at the Township Hall.

All interested persons may attend and participate. The public may participate in the meeting by computer, tablet or smartphone by using the following link to the electronic meeting location: <a href="https://zoom.us/j/96529429314?pwd=Mi9ubHdBajVVcGQ3c29LZDIvRk00Zz09">https://zoom.us/j/96529429314?pwd=Mi9ubHdBajVVcGQ3c29LZDIvRk00Zz09</a>

Meeting ID: 965 2942 9314

Passcode: 355766

To participate via telephone, please call [1-312-626-6799,,96529429314#,,,,\*355766# US (Chicago)]. Enter "9" and the #: "965 2942 9314" sign at the "Meeting ID" prompt, and then enter "355766" and the "#" sign at the "Passcode" prompt. Finally, re-enter the "#" sign again at the "Participant ID" prompt to join the meeting.

The meeting agenda and instructions for connecting to the meeting electronically will be available on the Township's website at <a href="https://frankenlust.org/">https://frankenlust.org/</a>.

Questions and comments will be received during any public hearing and during the public comment section of each meeting. For participants accessing via computer or smartphone to indicate a desire to address the Board of Trustees, please use the "Raise Your Hand" icon. First, click on the "Participants" icon at the bottom of your screen. Next, click on the "Raise Your Hand" icon near the bottom right corner of the screen.

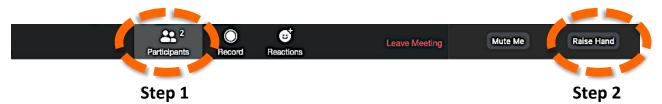

Click "Lower Hand" to lower it if needed. The Supervisor will be notified that you've raised your hand and would like to speak. The Mute/Unmute function will be controlled by the meeting moderator.

To raise your hand for telephone dial-in participants, press "star" and then the number "nine" (\*9). The Supervisor will call on you by the last three digits of your phone number to invite any comment, at which time you will be unmuted by the meeting moderator.

Written comments may be mailed to the Frankenlust Township Board of Trustees, 2401 Delta Road, Bay City, MI 48706. Persons with disabilities needing assistance to participate should call the Township office at (989) 686-5300. Persons requiring speech or hearing assistance may contact the Township through the Michigan Relay Center at 711.

**Do I need to download the Zoom app to access the meeting?** No. Use of the Zoom Cloud Conferencing app is recommended for the best videoconferencing experience, but you will also have options to "download & run Zoom" or "join from your browser" when you click on the link to join the meeting. Dial-in telephone access is also an option without using the Zoom app.

**Leaving the Meeting:** Click the "Leave Meeting" link at the corner of the screen at any time to leave the meeting.